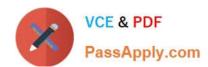

# 300-375<sup>Q&As</sup>

Securing Wireless Enterprise Networks

## Pass Cisco 300-375 Exam with 100% Guarantee

Free Download Real Questions & Answers PDF and VCE file from:

https://www.passapply.com/300-375.html

100% Passing Guarantee 100% Money Back Assurance

Following Questions and Answers are all new published by Cisco
Official Exam Center

- Instant Download After Purchase
- 100% Money Back Guarantee
- 365 Days Free Update
- 800,000+ Satisfied Customers

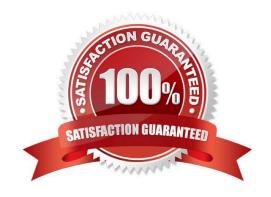

## https://www.passapply.com/300-375.html 2021 Latest passapply 300-375 PDF and VCE dumps Download

### **QUESTION 1**

An AP receives a spoofed request from an attacker. Which description of 802.1x SA-Query timeout is true?

- A. It confirms the legitimate client source address value by sending an encrypted ARP request
- B. It triggers a re-authentication for the user.
- C. It confirms that the previous four-way handshake done with a legitimate client is still valid
- D. It confirms that the client security association has not timed out.

Correct Answer: B

#### **QUESTION 2**

An engineer is configuring EAP-FAST on a WLAN. Which three components must be configured? (Choose three.)

- A. WLC
- B. AD server
- C. EAP-TLS client
- D. wireless access point
- E. wireless client utility
- F. RADIUS server

Correct Answer: ADF

#### **QUESTION 3**

Which three methods are valid for guest wireless using web authentication? (Choose three.)

- A. SSL
- B. LDAP
- C. local
- D. TLS
- E. EAP-TLS
- F. RADIUS

Correct Answer: BCF

There are three ways to authenticate users when you use web authentication. Local authentication allows you to

## https://www.passapply.com/300-375.html

2021 Latest passapply 300-375 PDF and VCE dumps Download

authenticate the user in the Cisco WLC. You can also use an external RADIUS server or a LDAP server as a backend database in order to authenticate the users.

Reference: https://www.sslshopper.com/ssl-certificate-not-trusted-error.html

#### **QUESTION 4**

Refer to the exhibit.

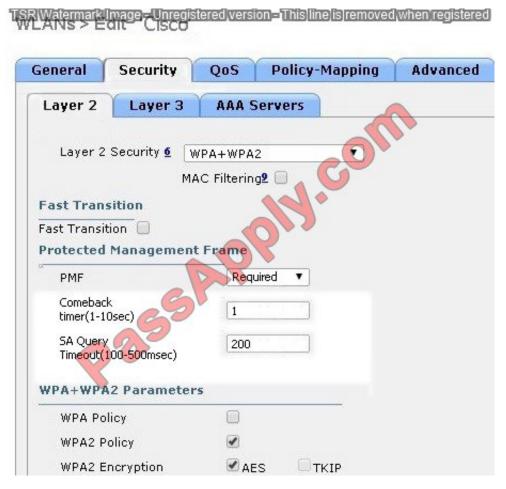

A customer is having problems with clients associating to the wireless network. Based on the configuration, which option describes the most likely cause of the issue?

- A. Both AES and TKIP must be enabled.
- B. SA Query Timeout is set too low.
- C. Comeback timer is set too low.
- D. PMF is set to "required".
- E. MAC Filtering must be enabled.

Correct Answer: E

#### **QUESTION 5**

Refer to the exhibit.

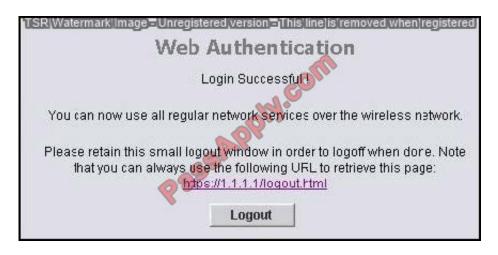

What is the 1.1.1.1 IP address?

A. the wireless client IP address

B. the RADIUS server IP address.

C. the controller management IP address

D. the lightweight AP IP address

E. the controller A-manager IP address

F. the controller virtual interface IP address

Correct Answer: F

Web Authentication Process

This is what occurs when a user connects to a WLAN configured for web authentication:

The user opens a web browser and enters a URL, for example, http://www.cisco.com. The client sends out a DNS request for this URL to get the IP for the destination. The WLC bypasses the DNS request to the DNS server and the DNS

server responds back with a DNS reply, which contains the IP address of the destination www.cisco.com. This, in turn, is forwarded to the wireless clients.

The client then tries to open a TCP connection with the destination IP address. It sends out a TCP SYN packet destined to the IP address of www.cisco.com.

The WLC has rules configured for the client and hence can act as a proxy for www.cisco.com. It sends back a TCP SYN-ACK packet to the client with source as the IP address of www.cisco.com. The client sends back a TCP ACK packet in

order to complete the three way TCP handshake and the TCP connection is fully established.

The client sends an HTTP GET packet destined to www.cisco.com. The WLC intercepts this packet and sends it for

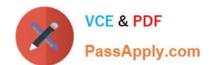

## https://www.passapply.com/300-375.html

2021 Latest passapply 300-375 PDF and VCE dumps Download

redirection handling. The HTTP application gateway prepares a HTML body and sends it back as the reply to the HTTP

GET requested by the client. This HTML makes the client go to the default webpage URL of the WLC, for example, http://login.html.

The client closes the TCP connection with the IP address, for example, www.cisco.com.

Now the client wants to go to http://1.1.1/login.html. Therefore, the client tries to open a TCP connection with the virtual IP address of the WLC. It sends a TCP SYN packet for 1.1.1.1 to the WLC.

The WLC responds back with a TCP SYN-ACK and the client sends back a TCP ACK to the WLC in order to complete the handshake.

The client sends a HTTP GET for /login.html destined to 1.1.1.1 in order to request for the login page.

This request is allowed up to the Web Server of the WLC, and the server responds back with the default login page. The client receives the login page on the browser window where the user can go ahead and log in.

Reference: http://www.cisco.com/c/en/us/support/docs/wireless-mobility/wlan-security/69340-web-auth-config.html#backinfo

300-375 PDF Dumps

300-375 VCE Dumps

300-375 Practice Test

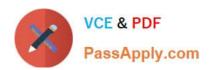

To Read the Whole Q&As, please purchase the Complete Version from Our website.

## Try our product!

100% Guaranteed Success

100% Money Back Guarantee

365 Days Free Update

**Instant Download After Purchase** 

24x7 Customer Support

Average 99.9% Success Rate

More than 800,000 Satisfied Customers Worldwide

Multi-Platform capabilities - Windows, Mac, Android, iPhone, iPod, iPad, Kindle

We provide exam PDF and VCE of Cisco, Microsoft, IBM, CompTIA, Oracle and other IT Certifications. You can view Vendor list of All Certification Exams offered:

https://www.passapply.com/allproducts

## **Need Help**

Please provide as much detail as possible so we can best assist you. To update a previously submitted ticket:

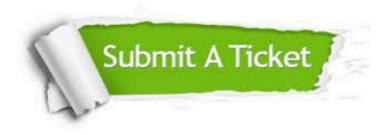

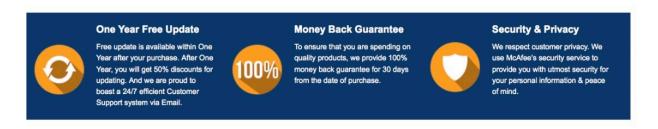

Any charges made through this site will appear as Global Simulators Limited.

All trademarks are the property of their respective owners.

Copyright © passapply, All Rights Reserved.